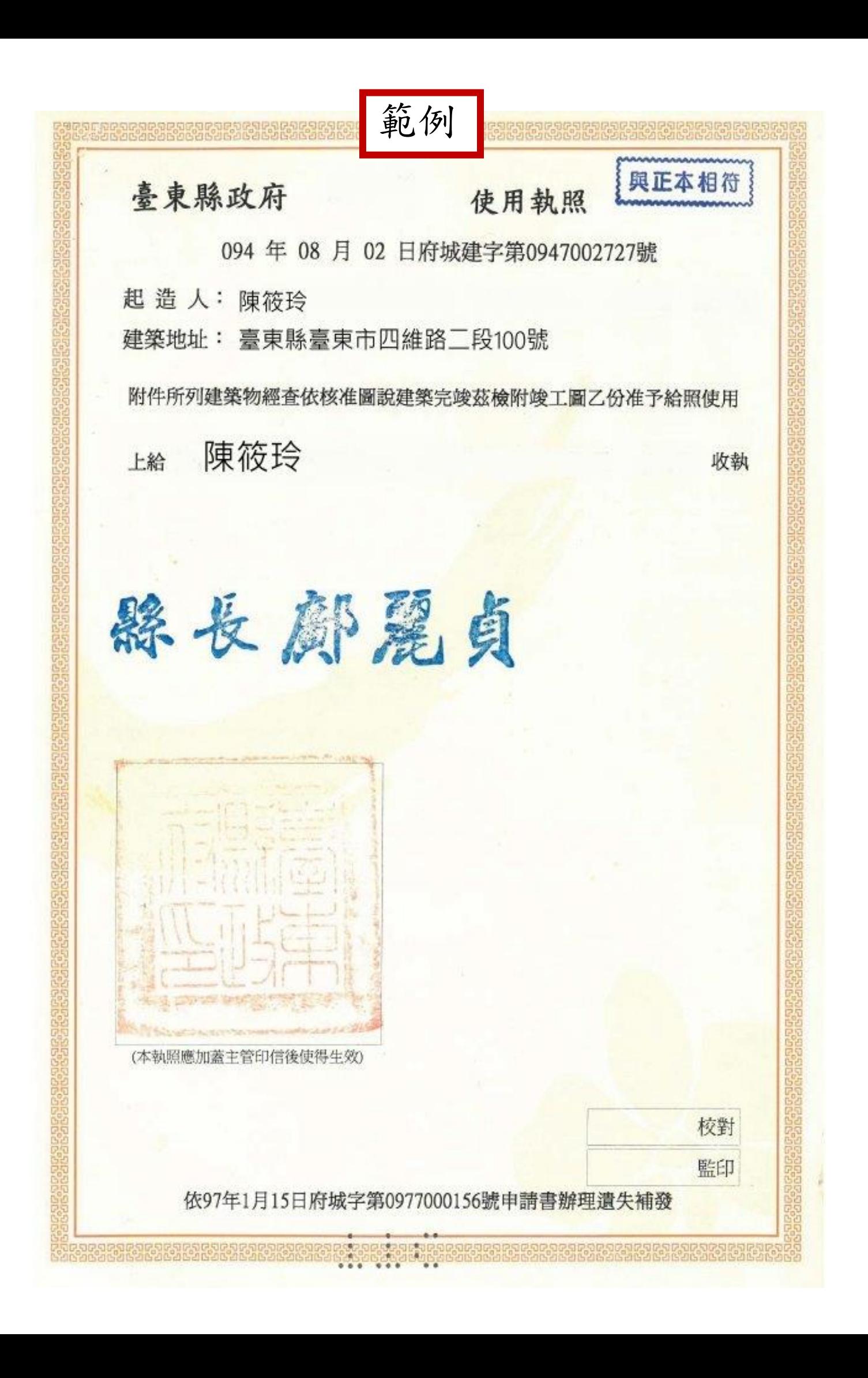

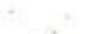

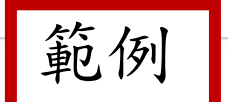

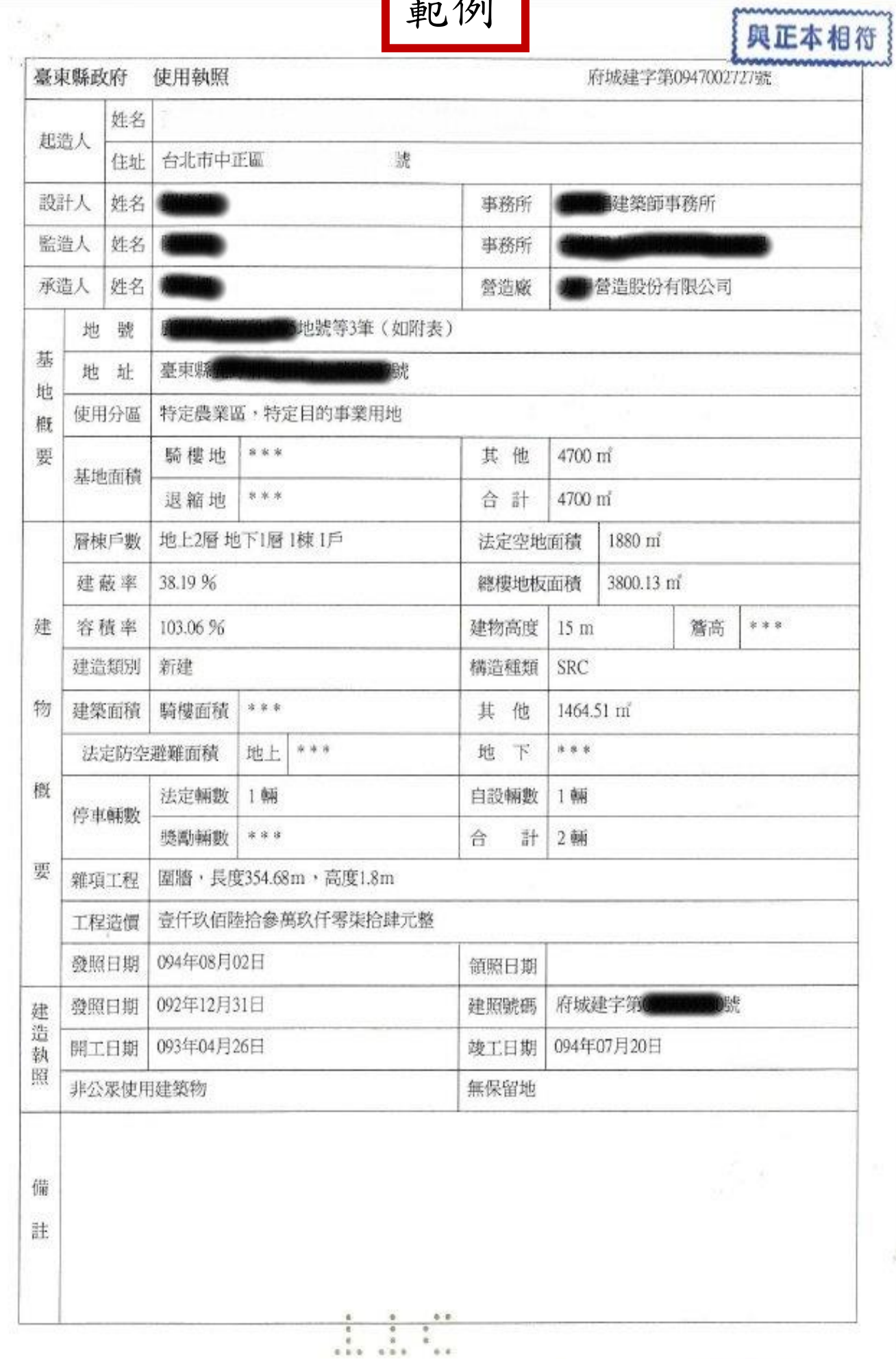

## 範例

ing.

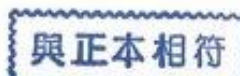

1.2

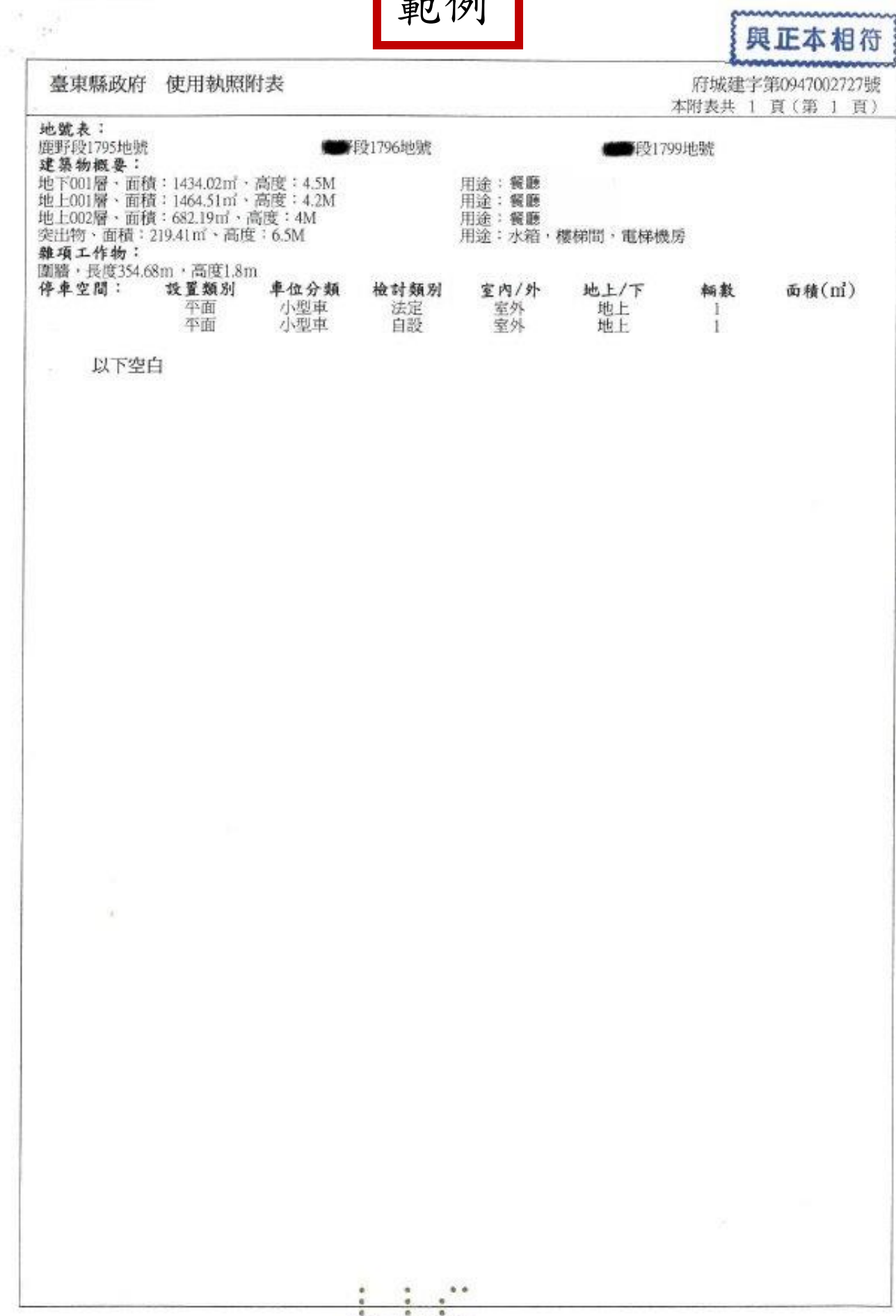